**GRATIS FÜR DICH**

**+BONUS**

**INKL. LEITFADEN**

**SIEBEN UNENTBEHRLICHE WERKZEUGE FÜR INDESIGN EINSTEIGER**

*Erfolgreiches Grafikdesign für dein Unternehmen*

**MANUELA AKSU | KREATIVCODE.COM**

# **DEIN MINI-LEITFADEN ZUM AUSDRUCKEN**

Mit dieser Auflistung gebe ich dir einen Überblick über die verschiedenen Tastenkombinationen. So hast du sie immer sofort griffbereit.

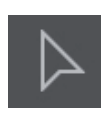

#### **Auswahlwerkzeug**

V- oder Esc-Taste: Werkzeug ist aktiv Umschalttaste: Rahmen proportional vergrößern/verkleinern Umschalt- und Command-Taste: Rahmen und Inhalt proportional vergrößern/verkleinern

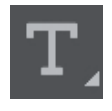

# **Textwerkzeug**

T-Taste: Werkzeug ist aktiv

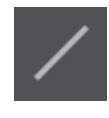

#### **Linienzeichner-Werkzeug**

<-Taste: Werkzeug ist aktiv Umschalttaste: Linien waagerecht, senkrecht, diagonal zeichnen F10: Konturen-Bedienfeld

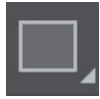

**Rechteck-Werkzeug** M-Taste: Werkzeug ist aktiv

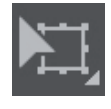

**Frei transformieren** E-Taste: Werkzeug ist aktiv Umschalttaste: Rahmen und Inhalt proportional vergrößern/verkleinern

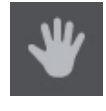

## **Hand-Werkzeug**

H-Taste: Werkzeug ist aktiv Leertaste: Werkzeug aktiv, solange du die Leertaste gedrückt hältst

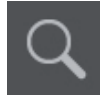

## **Zoomwerkzeug** Z-Taste: Werkzeug ist aktiv Optionen- oder Alt-Taste: Dokument wieder verkleinern

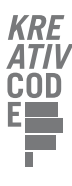